# Route Origin Authorization (ROA) using RPKI

Vivek Nigam

SANOG 26, Mumbai India

4 August 2015

Issue Date: 31/12/2014

Revision:

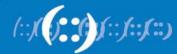

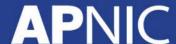

#### Resource Public Key Infrastructure

#### What is RPKI?

 A robust security framework for verifying the association between resource holders and their Internet resources

Uses x.509 certificates with RFC3779 extensions

 Collaborative effort by all RIRs to help secure Internet routing by validating routes

#### RFCs on RPKI

- RFC 6810 The Resource Public Key Infrastructure (RPKI) to Router Protocol (January 2013) – Standard
- **RFC 6480** An Infrastructure to Support Secure Internet Routing (Feb 2012) informational
- RFC 6481 A Profile for Resource Certificate Repository Structure (Feb 2012) - standard
- RFC 6491 RPKI Objects Issued by IANA
- RFC 6493 The RPKI Ghostbusters Record
- RFC 6487 A Profile for X.509 PKIX Resource Certificate

#### **APNIC's involvement in RPKI**

Initial phase introduced by RIRs in 2009

Initiative from APNIC aimed at

- Improving the security of inter-domain routing
- Augmenting the information published in the Whois database

#### **Motivation**

- Prevent route hijacking
  - Only the rightful custodian can originate the prefix announcement
  - ISPs filter prefixes they propagate
- Minimize common routing errors
  - Limits human errors
  - Prioritize routes with certificates

#### Real-life routing incidents

- June 2015 Telecom Malaysia causes large-scale routing issues due to route leak
- April 2014 Indosat leaked 32,000 routes
- April 2010 China Telecom advertisement causes 15% of Internet traffic to pass through Chinese servers
- **February 2008** Pakistan Telecom announces 208.65.153.0/24 (YouTube prefix)

#### **Route Origin Authorization (ROA)**

- What's contained in a ROA
  - The AS number you have authorized
  - The prefix that is being originated from it
  - The most specific prefix (maximum length) that the AS may announce

For example: "AS64496 originates a route for the prefix 2001:DB8::/32 with a maximum prefix length of /40)"

#### **Creating ROA in MyAPNIC**

- What you need to have before creating a ROA
  - Must be an APNIC Member
  - Have access to MyAPNIC with 2 factor authentication
- Takes only 5 minutes to create, and 10 minutes to be visible to the public

## **Activate RPKI Engine**

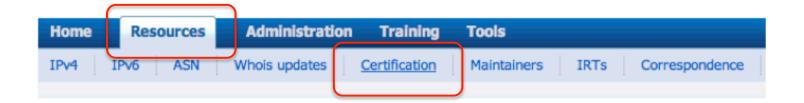

Select if you want to operate in the MyAPNIC RPKI portal or if you want to host your own certificate authority.

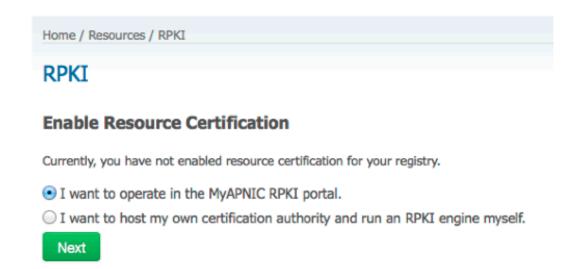

## **Create your ROA (Using suggestions)**

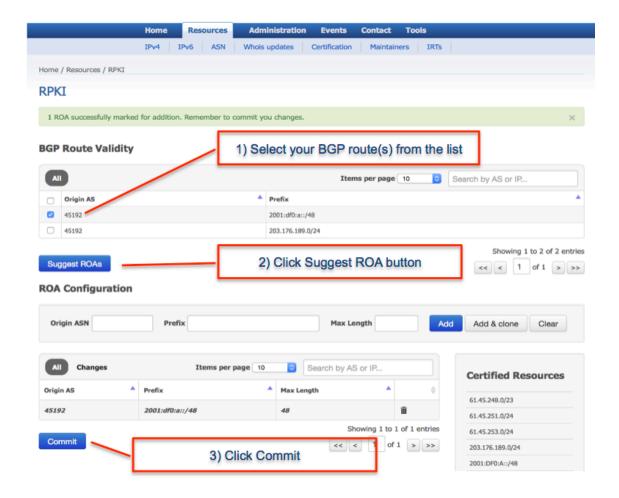

## **Create your ROA (Manual)**

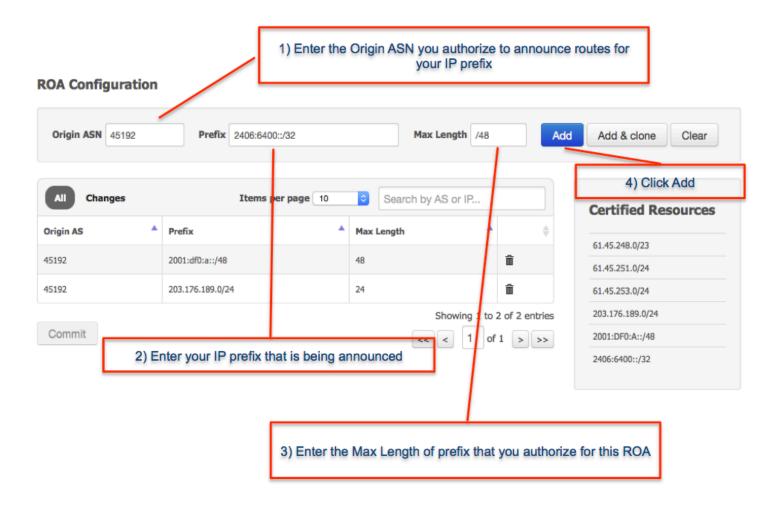

#### Created your ROA, what's next?

#### Maintain your ROAs

- Changed BGP announcements
- New delegations
- Transferred resources

#### RPKI validator

- https://trac.rpki.net/wiki/doc/RPKI
- Valid
- Invalid
- Unknown

#### **Success Story**

- May 2015: APNIC Outreach in Bangladesh
  - 13 organizations visited
  - Onsite support to create ROA objects

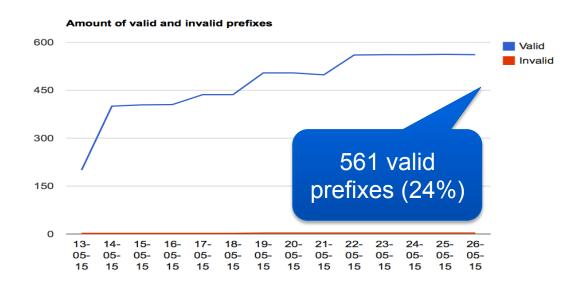

http://rpki.surfnet.nl/bd.html

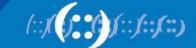

#### **World Leaderboard**

| 10 records per page |                |                           |                   | Search:          |           |                          |
|---------------------|----------------|---------------------------|-------------------|------------------|-----------|--------------------------|
| Country             | <b>♦</b> Total | <b>♦</b><br><b>V</b> alid | <br> <br> Invalid | <b>♦</b> Unknown | *Accuracy | RPKI<br>Adoption<br>Rate |
| BD                  | 2336 (100%)    | 617 (26.41%)              | 5 (0.21%)         | 1714 (73.37%)    | 99.2%     | 26.63%                   |
| NL                  | 5028 (100%)    | 656 (13.05%)              | 25 (0.5%)         | 4347 (86.46%)    | 96.33%    | 13.54%                   |
| FR                  | 5834 (100%)    | 1154 (19.78%)             | 105 (1.8%)        | 4575 (78.42%)    | 91.66%    | 21.58%                   |
| US                  | 174637 (100%)  | 1084 (0.62%)              | 331 (0.19%)       | 173222 (99.19%)  | 76.61%    | 0.81%                    |

As of June 10, 2015

http://rpki.surfnet.nl/country.html

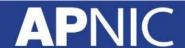

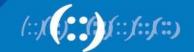

## **Story in South Asia**

#### **Resource Certification enabled members**

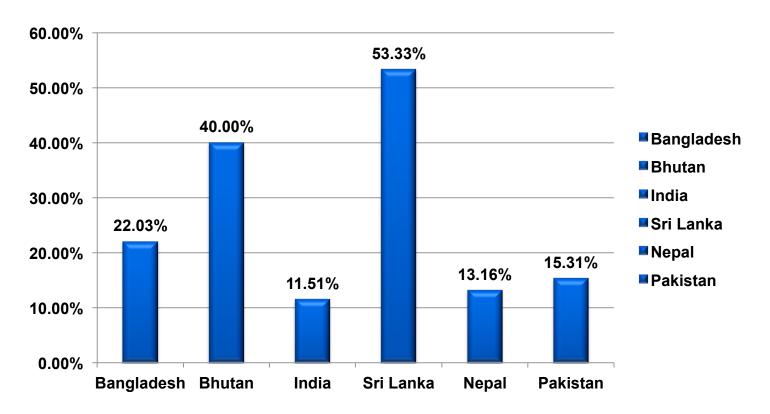

As at 26/07/2015

#### **RPKI Initiatives**

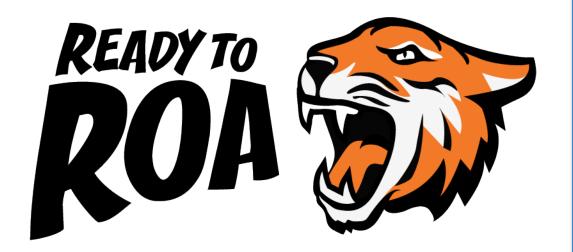

10 face-to-face and elearning RPKI training courses delivered

RPKI presentations to NOGs and conferences

Development of the 'Ready to ROA' Campaign – hands on sessions to help Members create ROAs

New shirts, stickers, web content to promote campaign

Ready to ROA launched in 2015

#### Have your say on MyAPNIC

- APNIC is gathering feedback to ensure MyAPNIC provides you with the best possible user experience and features.
  - https://fluidsurveys.com/s/apnic/myapnicsurvey
  - Lucky draw to win 1 of 20 wireless presenters

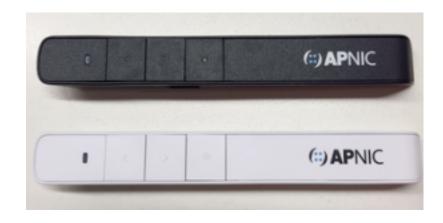

## THANK YOU

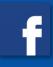

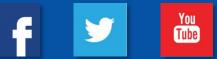

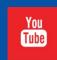

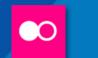

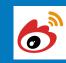

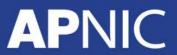

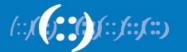